# **RPM BUILDING 101: A LAZY ADMIN'S GUIDE FOR BUILDING SOFTWARE TO DEPLOY**

Created by Brian [Stinson](http://people.math.ksu.edu/~bstinson) / [@bstinsonmhk](http://twitter.com/bstinsonmhk)

<http://kan.st/1G9>

## **AGENDA:**

- Setup
- What is an RPM?
- The Spec File
- The Building Blocks (rpmbuild)
- Intermediate Tools (mock)

### **SETUP**

\$ yum install rpmdevtools

 $$ echo '%\_topdir /home/bstinson/rpmbuild' > ~/.rpmmacros$ 

\$ rpmdev-setuptree

## **WHAT IS AN RPM?**

- Headers/Metadata
- CPIO archive

\$ rpm2cpio <your\_package>.rpm | cpio -ivmd

- name-version-release.arch.rpm
- python-dateutil-1.5-7.el7.noarch.rpm

#### **STRUCTURE : METADATA**

Name: python-dateutil

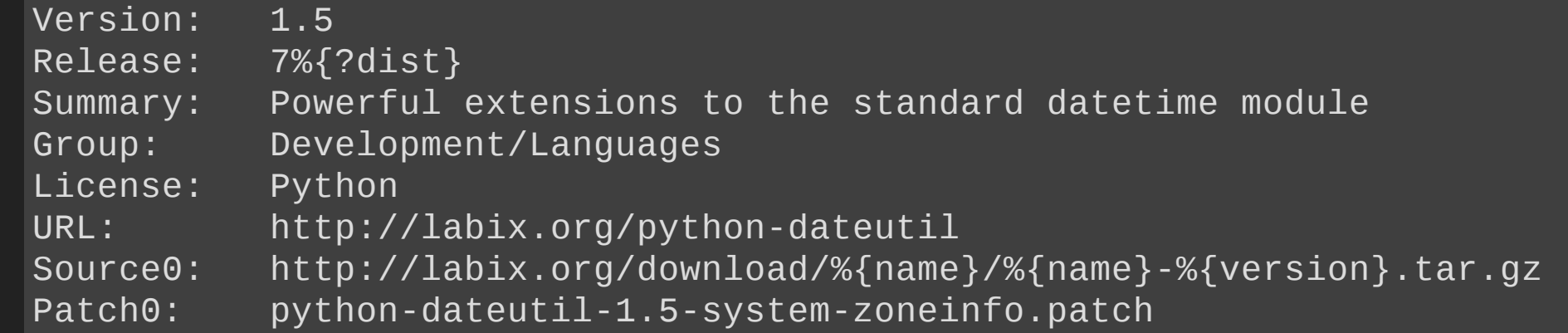

## **THE SPEC FILE STRUCTURE : METADATA**

BuildArch: noarch BuildRequires: python-devel,python-setuptools Requires: tzdata

#### %description

The dateutil module provides powerful extensions to the standard datetime module available in Python 2.3+.

#### **STRUCTURE : SCRIPTS**

%prep %setup -q %patch $0 - p1$  $i$ conv  $-From=ISO-8859-1 --to=UTF-8$  NEWS > NEWS.new mv NEWS.new NEWS

%build %{\_\_python} setup.py build

%install %{\_\_python} setup.py install --skip-build --root \$RPM\_BUILD\_ROOT

#### **STRUCTURE : SCRIPTS UNMENTIONED**

% $\nu$ re  $\mu$  Just before the package is installed  $\frac{2}{3}$  %post  $\frac{1}{4}$  Just after the package is installed

%preun  $#$  Just before the package is removed

%postun  $#$  Just after the package is removed

#### **STRUCTURE : FILE MANIFEST**

%files %doc example.py LICENSE NEWS README %{python\_sitelib}/dateutil/ %exclude %{python\_sitelib}/dateutil/zoneinfo/zoneinfo-2010g.tar.gz %{python\_sitelib}/ $*$ .egg-info

#### **STRUCTURE : CHANGELOG**

%changelog

- $*$  Fri Dec 27 2013 Daniel Mach <dmach@redhat.com> 1.5-7
- $-Mass$  rebuild 2013-12-27

#### **MACROS**

 $$$  rpm --eval '%{\_python}' /usr/bin/python

#### **MACROS**

```
%prep
%setup -q
%patch0 -p1iconv --from=ISO-8859-1 --to=UTF-8 NEWS > NEWS.new
mv NEWS.new NEWS
```
%build %{\_\_python} setup.py build

```
%install
%{__python} setup.py install --skip-build --root $RPM_BUILD_ROOT
```
#### **MACROS : EXPANDED**

%prep  $%$ setup -q % $p$ atch0 - $p1$  $icony - from = ISO -8859-1 - to = UTF - 8 NEWS > NEWS.$ mv NEWS.new NEWS

%build /usr/bin/python setup.py build

%install /usr/bin/python setup.py install --skip-build --root \$RPM\_BUILD\_ROOT

## **LET'S BUILD!**

\$ cd ~/rpmbuild/SOURCES && spectool -g ../SPECS/python-dateutil.spec

python-dateutil Name: Version: 1.5 http://labix.org/download/%{name}/%{name}-%{version}.tar.gz Source0:

\$ rpmbuild -bp SPECS/python-dateutil.spec

%prep %setup -q % $p$ atch0 - $p1$  $i$ conv --from=ISO-8859-1 --to=UTF-8 NEWS > NEWS.new mv NEWS.new NEWS

\$ rpmbuild [--short-circuit] -bc SPECS/python-dateutil.spec

%build %{\_\_python} setup.py build

\$ rpmbuild [--short-circuit] -bi SPECS/python-dateutil.spec

%install %{\_\_python} setup.py install --skip-build --root \$RPM\_BUILD\_ROOT

#### **Build a Binary RPM**

\$ rpmbuild bb

#### **Build a Source RPM**

\$ rpmbuild -bs

#### **Build both Binary and Source RPMs**

\$ rpmbuild -ba

#### **THAT WAS A LOT OF WORK...**

## **PROBLEMS WITH RPMBUILD**

Lots of BuildRequires packages

```
$ rpm - qa | wc - l8745
```
• Only one distro-version at a time

## **MOCK TO THE RESCUE!**

\$ yum install epel-release \$ yum install mock \$ usermod -a -G mock bstinson && newgrp mock

Configs for distros/arches are in /etc/mock

#### **BUILDING WITH MOCK**

#### **Build an SRPM from our Spec File**

\$ cd ~/rpmbuild && rpmbuild -bs SPECS/python-dateutil.spec

#### **BUILDING WITH MOCK**

#### **Give Mock our SRPM**

\$ mock -r centos-7-x86\_64 --rebuild ~/rpmbuild/SRPMS/python-dateutil-1.5-7

#### **BUILD LOGS AND FINAL RPMS**

/var/lib/mock/centos-7-x86\_64/result

#### **MORE MOCK**

 $$$  mock -r centos-7-x86\_64 --init  $$$  mock -r centos-7-x86\_64 --install  $\ldots$  $$$  mock -r centos-7-x86\_64 --no-clean --rebuild  $\dots$ 

 $$$  mock -r centos-7-x86\_64 --shell

## **FURTHER READING**

- Package Guidelines (Fedora & EPEL): <https://fedoraproject.org/wiki/Packaging:Guidelines>
- Koji (builds on top of mock): <http://www.fedorahosted.org/koji>
- CentOS Community Build System: <http://wiki.centos.org/HowTos/CommunityBuildSystem>
- Your Own Local Yum Repo: <http://createrepo.baseurl.org/>